**BTS COMPTABILITÉ ET GESTION DES ORGANISATIONS**

Épreuve E4 : Gestion des obligations comptables, fiscales et sociales **SESSION 2012**

### **Durée de l'épreuve : 4 heures Coefficient : 4 Le sujet se présente sous la forme de 4 dossiers indépendants** Page de garde p. 1 Présentation du cabinet d'expertise comptable et de votre mission p. 2 Organisation comptable du client DAGAND p. 3 à 5 **DOSSIER 1 : Enregistrement d'opérations courantes et contrôle de la déclaration de TVA (22 points) p. 6<br><b>DOSSIER 2 : Gestion des immobilisations** (25 points) p. 7 **DOSSIER 2 : Gestion des immobilisations** (25 points) p. 7<br> **DOSSIER 3 : Traitement des salaires et des congés payés** (18 points) p. 8 **DOSSIER 3 : Traitement des salaires et des congés payés DOSSIER 4 : Fiscalité des dividendes** (15 points) p. 9

#### *Le sujet comporte les annexes suivantes :*

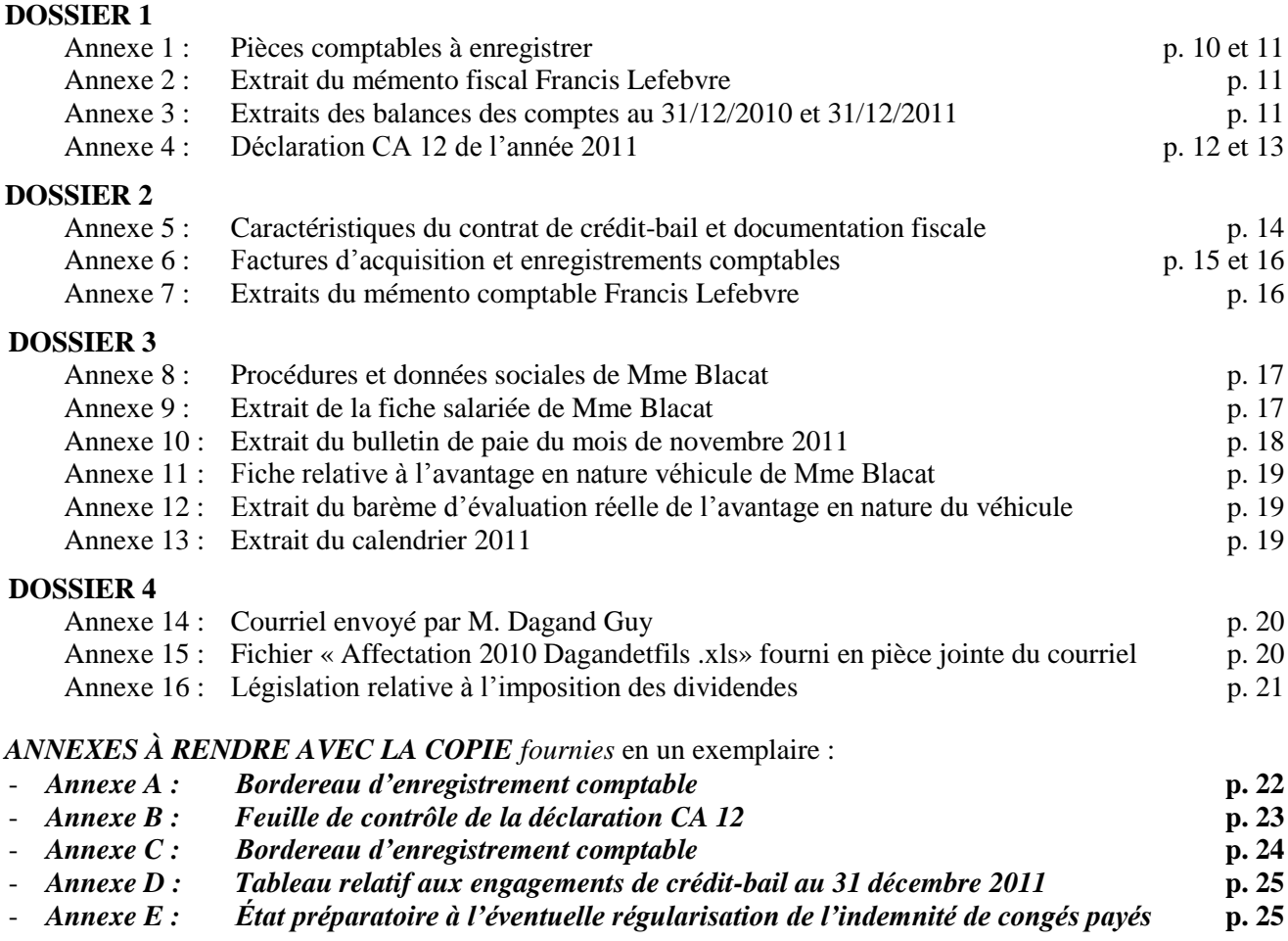

#### *Avertissement*

*Si le texte du sujet, de ses questions ou de ses annexes, vous conduit à formuler une ou plusieurs hypothèses, il vous est demandé de la (ou les) mentionner explicitement sur votre copie.* 

*Il vous est demandé d'apporter un soin particulier à la présentation de votre copie. Toute information calculée devra être justifiée. Les écritures comptables devront comporter une date, le code du journal utilisé, le numéro du compte, la référence de l'enregistrement et un libellé.*

# **SUJET**

Le **CECAPS** (**C**abinet d'**E**xpertise **C**omptable et d'**A**udit du **P**ays de **S**avoie) a été créé à Chambéry en avril 2001 par deux associés experts-comptables.

Le cabinet assure les traitements comptables, fiscaux et sociaux des dossiers, mais également des missions d'audit et de conseil auprès de ses quatre cents clients.

Ces derniers sont des exploitations individuelles et des professionnels libéraux soumis à l'impôt sur le revenu, pour 60 % d'entre eux et, pour 40 %, des sociétés soumises à l'impôt sur les sociétés, principalement des PME-PMI.

Le cabinet emploie 8 collaborateurs (trices) comptables dont un, spécialisé dans le domaine social, deux secrétaires-comptables et un informaticien, responsable du réseau informatique.

# **VOTRE MISSION**

Vous êtes embauché(e) depuis le  $1<sup>er</sup>$  décembre 2011 comme collaborateur (trice) au sein du cabinet. Votre temps de travail est consacré :

- pour 70 % au traitement des opérations comptables et financières et aux déclarations fiscales d'une quarantaine de dossiers clients ;

- pour 30 % en soutien du collaborateur responsable de la gestion sociale.

Vous devez réaliser, au cours de la période du mois de décembre 2011 jusqu'au mois de mars 2012, diverses tâches comptables, fiscales et sociales pour le compte de Monsieur **Dagand Guy**, client du cabinet. Il exploite une entreprise artisanale, sous la dénomination **DAGAND ÉLEC**, spécialisée dans l'installation et la maintenance de coffrets ou armoires d'alimentation électrique.

Les dossiers à traiter sont les suivants :

**Dossier 1 : Enregistrement d'opérations courantes et contrôle de la déclaration de TVA**

**Dossier 2 : Gestion des immobilisations** 

**Dossier 3 : Traitement des salaires et des congés payés**

**Dossier 4 : Fiscalité des dividendes**

# **Organisation comptable du client DAGAND**

# **Extrait du dossier permanent de l'entreprise DAGAND ÉLEC**

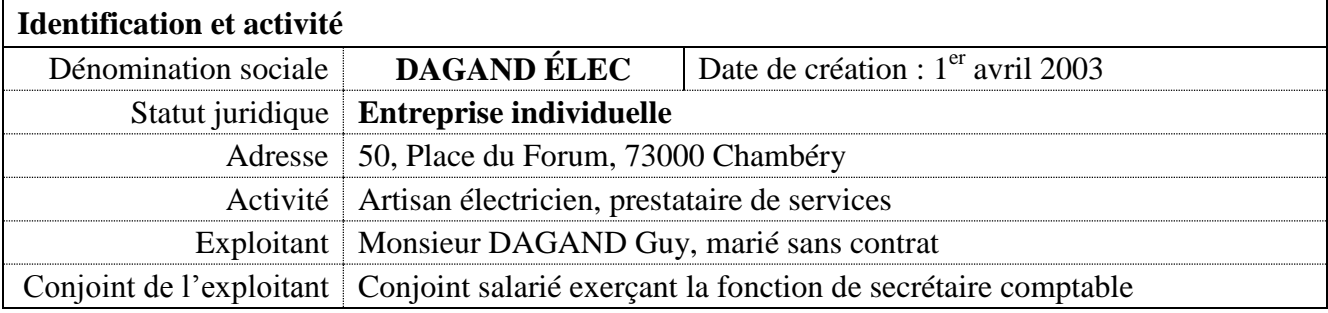

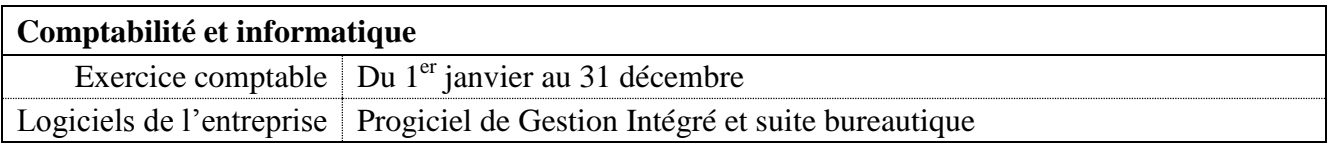

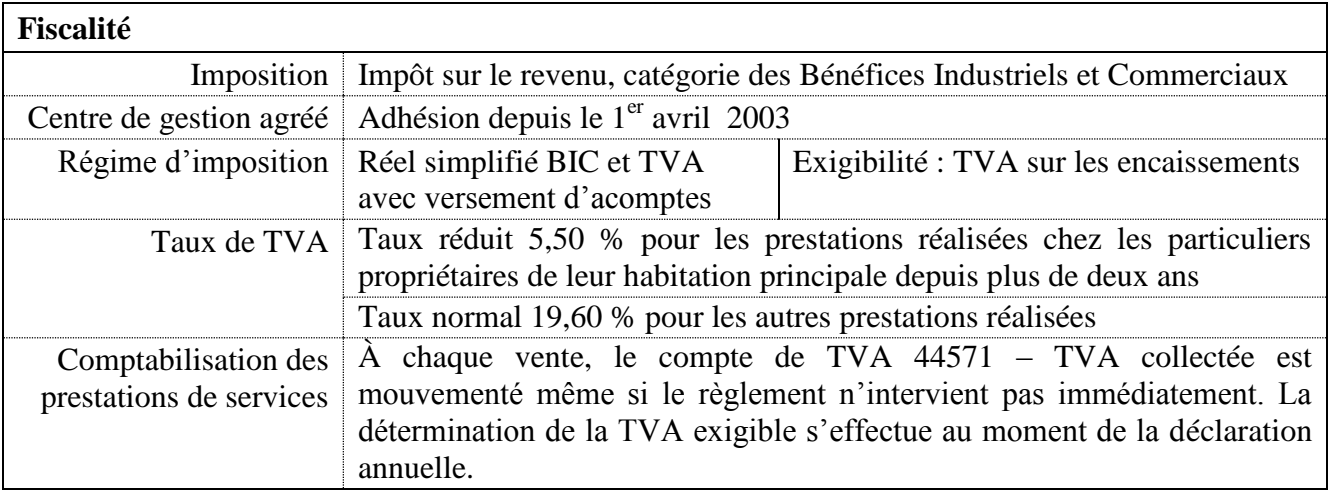

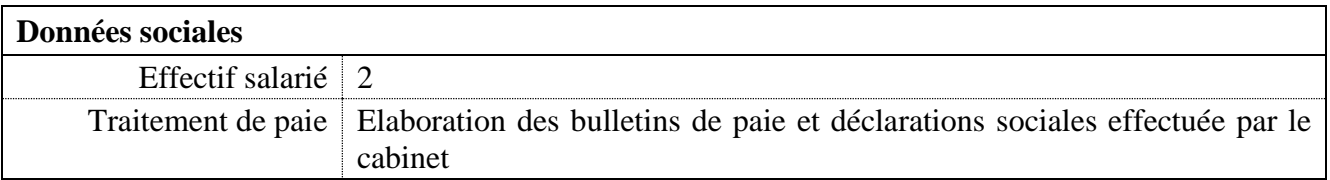

# **Extrait du document décrivant les procédures comptables**

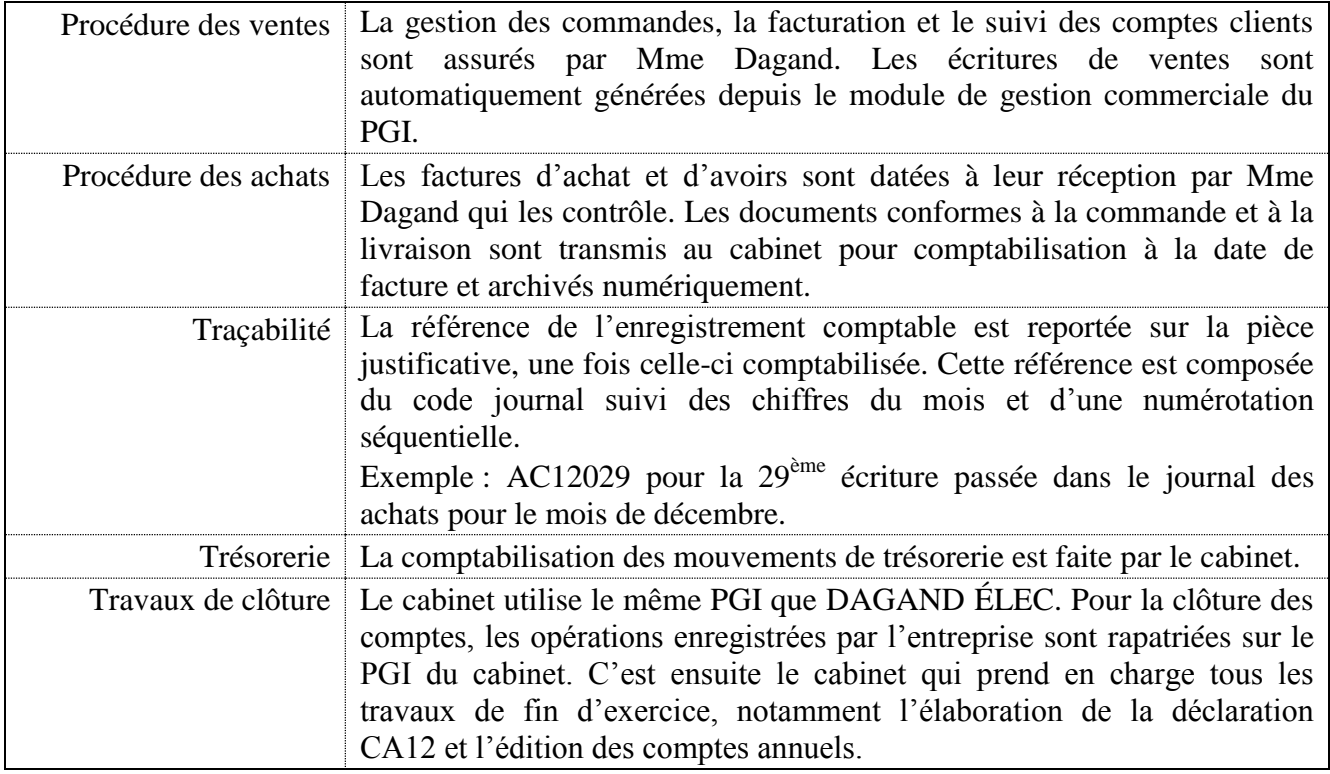

#### **Journaux auxiliaires et références des derniers enregistrements**

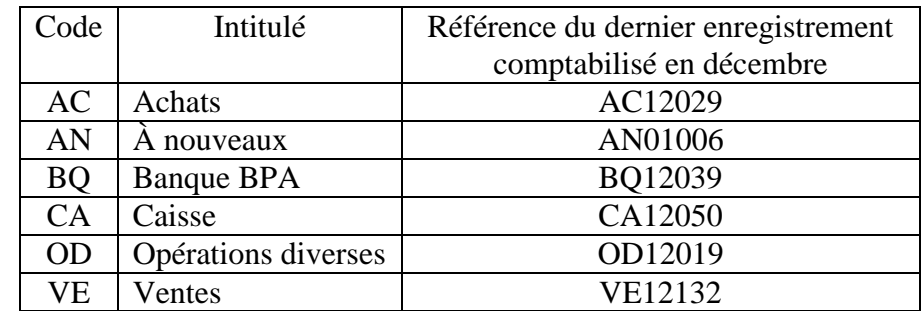

# **Opérations particulières à enregistrer au journal des Achats** :

- **1**. Le journal des Achats est utilisé pour enregistrer, en plus des achats habituels, les acquisitions d'immobilisations.
- **2.** Les logiciels autonomes de faible valeur acquis sont comptabilisés en charges au journal des Achats.

# **Extrait du plan des comptes auxiliaires des fournisseurs**

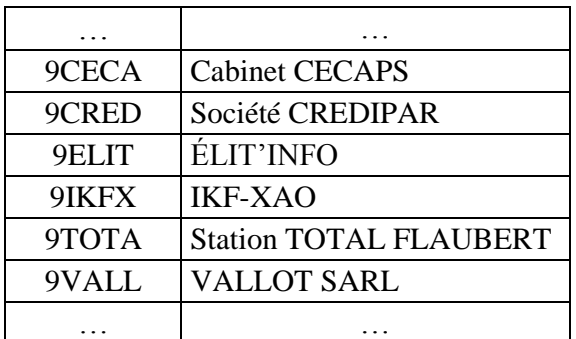

# **Extrait du plan des comptes généraux de l'entreprise DAGAND ÉLEC**

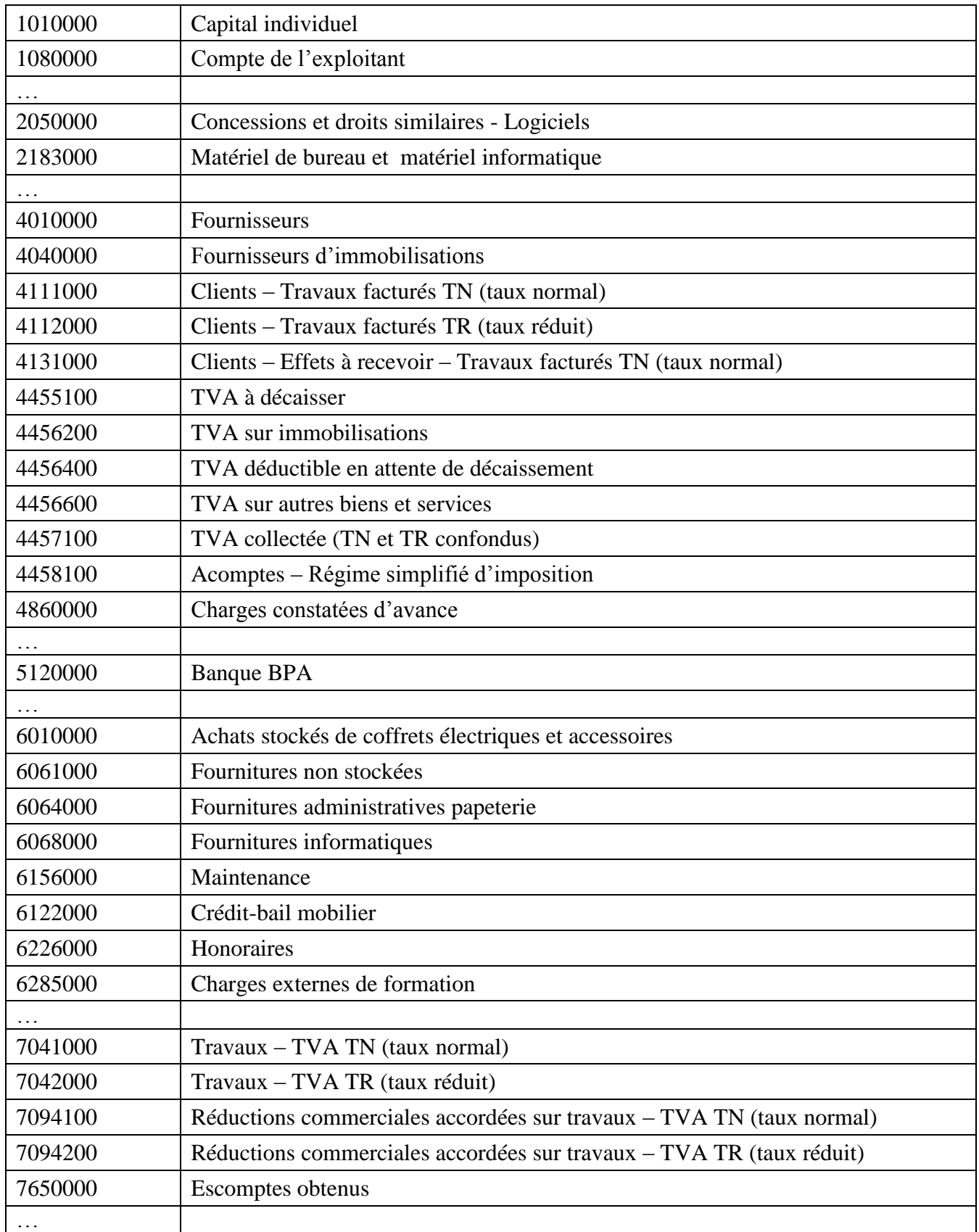

# **DOSSIER 1 : ENREGISTREMENT D'OPÉRATIONS COURANTES ET CONTRÔLE DE LA DÉCLARATION DE TVA**

Fin décembre, vous traitez le dossier DAGAND ÉLEC. Vous devez pour cela enregistrer des factures d'achat transmises par l'entreprise et remplir le document joint à la déclaration CA 12 permettant son contrôle.

# **A**. **Première partie : Enregistrement d'opérations courantes**

Vous êtes chargé(e) de comptabiliser différentes factures d'achat ainsi qu'un règlement relatif à l'une de ces factures.

Vous disposez des **annexes 1** et **2**.

# **Travail à faire** :

Présenter, sur l'*annexe A (à rendre avec la copie)*, les écritures relatives aux factures d'achat et au règlement de la facture Vallot.

# **B**. **Deuxième partie** : **Contrôle de la déclaration de TVA de l'année 2011**

Les opérations de vente enregistrées par l'entreprise DAGAND ÉLEC ont été intégrées dans le PGI du cabinet, qui a édité la déclaration CA12 de l'année 2011. Afin de contrôler la validité des sommes y figurant, le cabinet établit un modèle de tableau permettant d'une part le contrôle des encaissements de la période et d'autre part la justification des autres sommes de cette déclaration.

Vous disposez des **annexes 3 et 4.**

# **Travail à faire** :

Justifier sur l'*annexe B (à rendre avec la copie),* les sommes de la déclaration nécessitant un contrôle.

# **DOSSIER 2 : GESTION DES IMMOBILISATIONS**

Dans le cadre des travaux de fin d'exercice, vous devez traiter les incidences comptables et fiscales liées à un contrat de crédit-bail et contrôler des enregistrements effectués par la collaboratrice qui avait en charge le dossier avant votre arrivée au sein du cabinet.

# **A**. **Première partie** : **Le contrat de crédit-bail**

Monsieur Dagand Guy, exploitant de l'entreprise individuelle DAGAND ÉLEC, utilise un véhicule C5 Berline Exclusive (véhicule de tourisme) à titre professionnel et à titre privé, financé par crédit-bail le 31 mai 2010.

Vous avez à réaliser les opérations comptables et fiscales à caractère obligatoire au 31 décembre 2011 concernant ce véhicule.

Vous disposez de l'**annexe 5**.

## **Travail à faire :**

- **1**) Enregistrer pour le contrat de crédit-bail, sur l'*annexe C (à rendre avec la copie*), à la date du 31 décembre 2011 :
	- la redevance et son prélèvement ;
	- la régularisation d'inventaire.
- **2**) Établir sur l'*annexe D (à rendre avec la copie*) le tableau relatif aux engagements de crédit-bail. Les calculs sont à justifier.
- **3**) Déterminer le montant de la redevance à réintégrer au résultat fiscal 2011 de l'entreprise DAGAND ÉLEC.

### **B**. **Deuxième partie** : **L'acquisition d'un ordinateur portable et d'un logiciel**

Le 1<sup>er</sup> décembre 2011, l'entreprise DAGAND ÉLEC a pris livraison d'un ordinateur portable, puis le 15 décembre 2011, elle a fait l'acquisition d'un progiciel permettant la conception d'installations électriques. Vous êtes chargé(e) de contrôler le travail de la collaboratrice qui avait en charge le dossier à cette époque.

Vous disposez des **annexes 6** et **7**.

#### **Travail à faire** :

**1**) Identifier et expliquer les éventuelles erreurs d'imputation.

**2**) Corriger, le cas échéant, les enregistrements comptables sur l'*annexe C (à rendre avec la copie)*.

# **DOSSIER 3 : TRAITEMENT DES SALAIRES ET DES CONGÉS PAYÉS**

Dans le cadre de votre portefeuille clients, vous intervenez également sur le dossier social de l'entreprise DAGAND ÉLEC.

M. Dagand souhaite apporter des précisions à Mme Blacat, salariée électricienne de l'entreprise.

## **A. Première partie** : **Analyse d'un bulletin de paie**

Vous devez expliquer à M. Dagand certains éléments figurant sur le bulletin de paie du mois de novembre 2011 de Mme Blacat, bulletin généré par le logiciel de gestion des ressources humaines du cabinet.

Vous disposez des **annexes 8, 9**, **10**, **11** et **12**.

#### **Travail à faire** :

**1**) Justifier les calculs des éléments suivants du bulletin de paie de novembre 2011 de Mme Blacat :

- le nombre mensuel d'heures supplémentaires ;
- le montant de l'avantage en nature « véhicule » ;
- le montant du salaire net ;
- le montant du salaire net imposable mensuel.

**2**) Indiquer la raison pour laquelle l'avantage en nature figure à deux endroits sur le bulletin de paie :

- au niveau du salaire brut ;
- entre le salaire net et le salaire net à payer.

#### **B. Deuxième partie** : **Calculs et régularisation de l'indemnité de congés payés**

M. Dagand vous interroge pour répondre à des questions posées par Mme Blacat sur son droit aux congés payés pour la période de référence 2010-2011.

Vous disposez des **annexes 8, 9, 10** et **13**.

#### **Travail à faire** :

**1)** Calculer le montant de l'indemnité de congés payés selon la méthode du dixième, due à Mme Blacat, pour la période de référence 2010-2011.

**2**) Présenter, sur l'*annexe E (à rendre avec la copie)*, les calculs qui conduisent à déterminer l'indemnité de congés payés selon la méthode du maintien de salaire.

**3**) Indiquer la raison pour laquelle il n'y a pas de régularisation de l'indemnité de congés payés sur le bulletin de paie de novembre de Mme Blacat.

## **DOSSIER 4 : FISCALITÉ DES DIVIDENDES**

Par ailleurs, M. Guy Dagand est associé dans la SARL Dagand et Fils créée par son père en 1998. Cette société, soumise à l'impôt sur les sociétés, a pour activité l'installation de réseaux électriques industriels.

Dans le cadre de la préparation de sa déclaration des revenus 2011, M. Dagand vous demande par courriel des précisions sur l'imposition des dividendes perçus de cette SARL.

Vous disposez des **annexes 14**, **15** et **16**.

#### **Travail à faire** :

**1**) Calculer pour contrôle le montant des dividendes nets perçus par M. Dagand.

**2**) Présenter le courrier destiné à M. Dagand répondant aux questions de son courriel sur le prélèvement libératoire (modalités d'application et intérêts). Justifier par le calcul la réponse à la seconde interrogation de M. Dagand.

*Afin de préserver l'anonymat, vous vous identifierez en tant que collaborateur(trice) du cabinet CECAPS.*

# **ANNEXE 1** : **Pièces comptables à enregistrer**

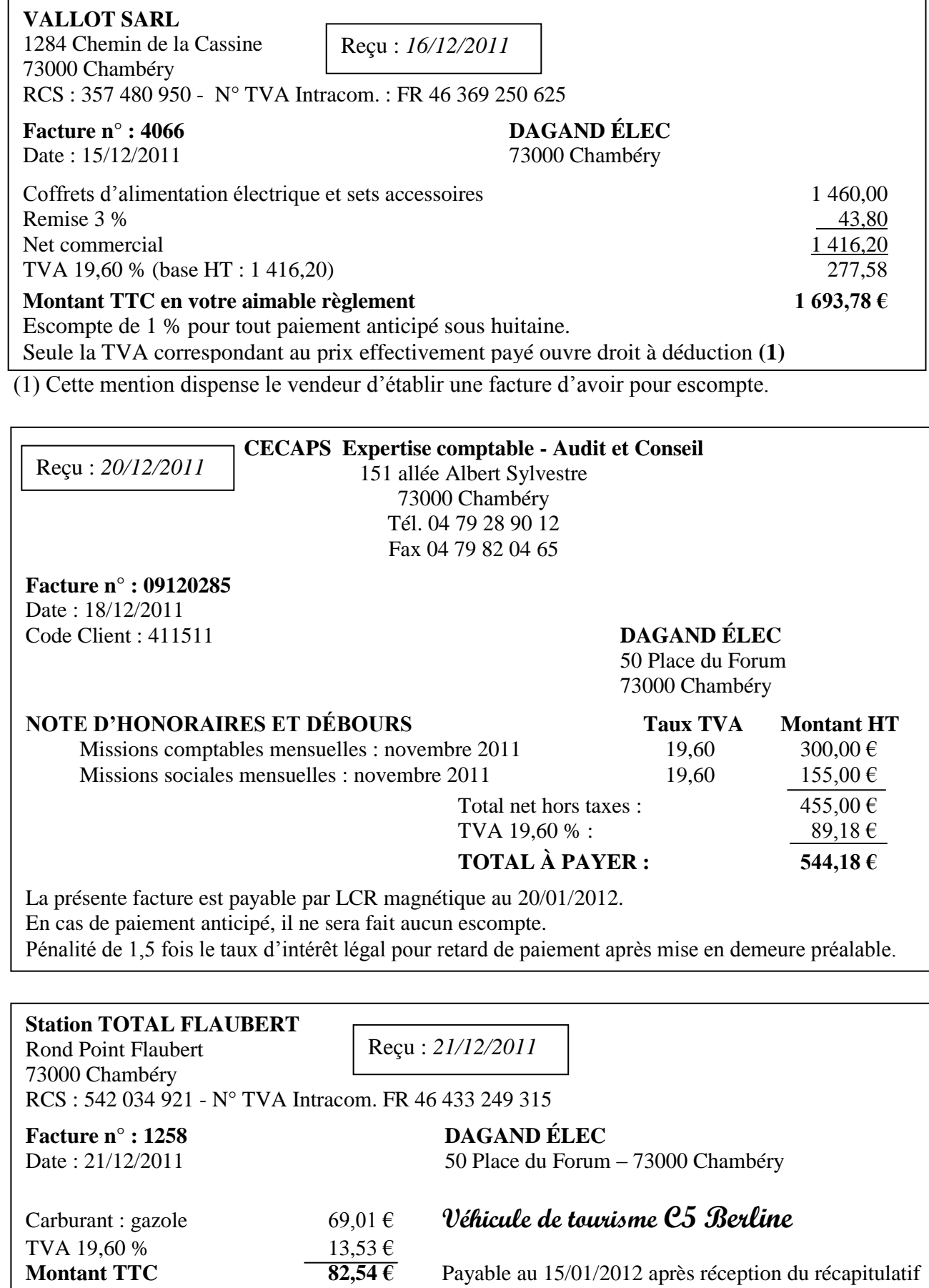

mensuel de décembre

# **ANNEXE 1 (suite) : Pièces comptables à enregistrer**

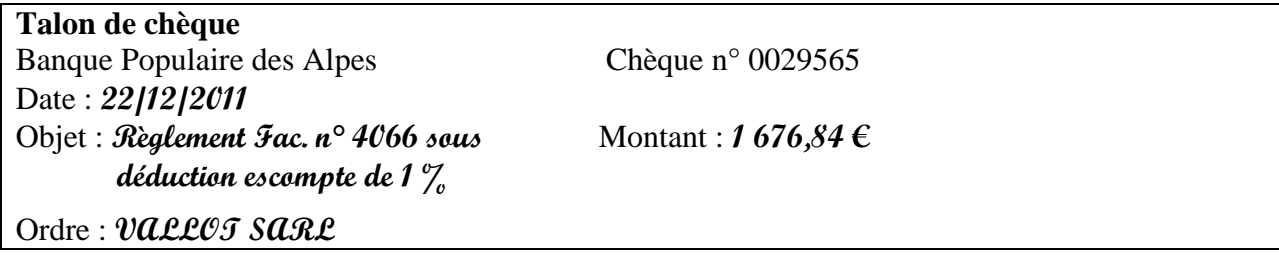

# **ANNEXE 2** : **Extrait du mémento fiscal Francis Lefebvre 2011**

#### **§ 61405 Produits exclus partiellement du droit à déduction**…

**a.** N'ouvrent droit à déduction qu'à hauteur de **80 %** du montant de la taxe les ayant grevés… les **gazoles** et le **superéthanol E85**, mentionnés aux indices d'identification 20, 22 et 55 du tableau B de l'article 265 du Code des douanes, utilisés comme carburants pour des **véhicules** et engins exclus du droit à déduction…

# **ANNEXE 3** : **Extraits des balances des comptes au 31/12/2010 et 31/12/2011**

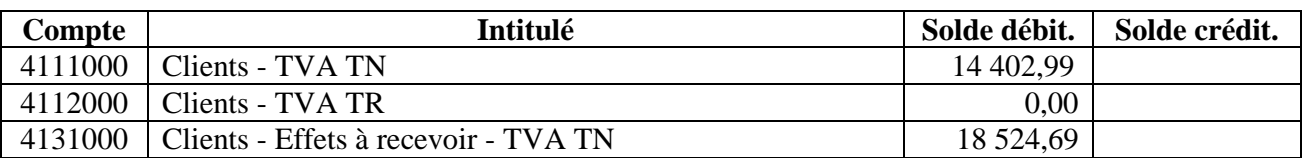

#### Balance des comptes clients au **31/12/2010**

#### Balance au **31/12/2011** avant comptabilisation de la déclaration CA12

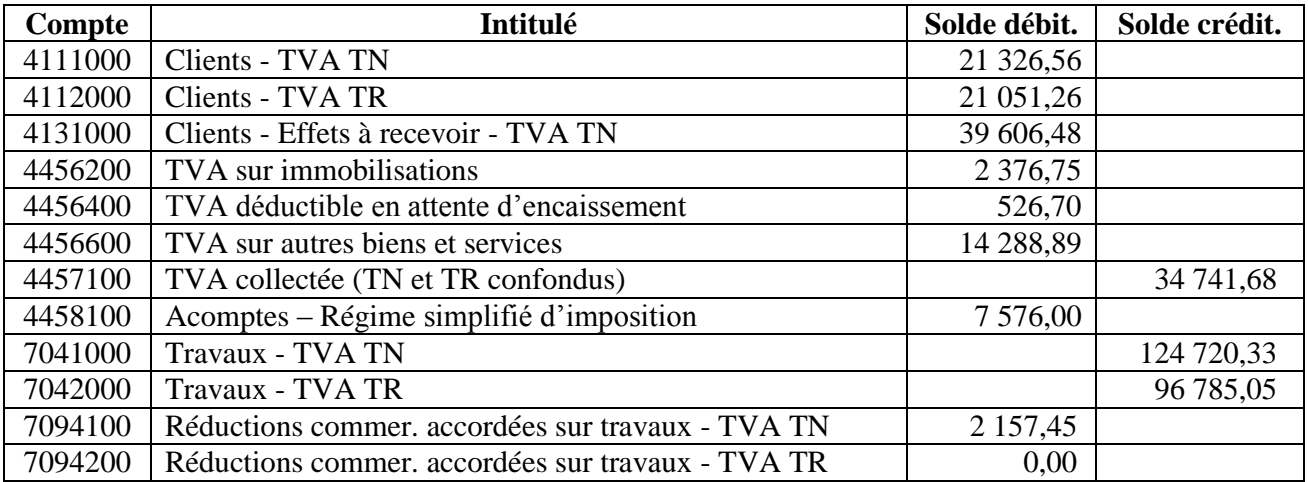

# **ANNEXE 4** : **Déclaration CA 12 de l'année 2011**

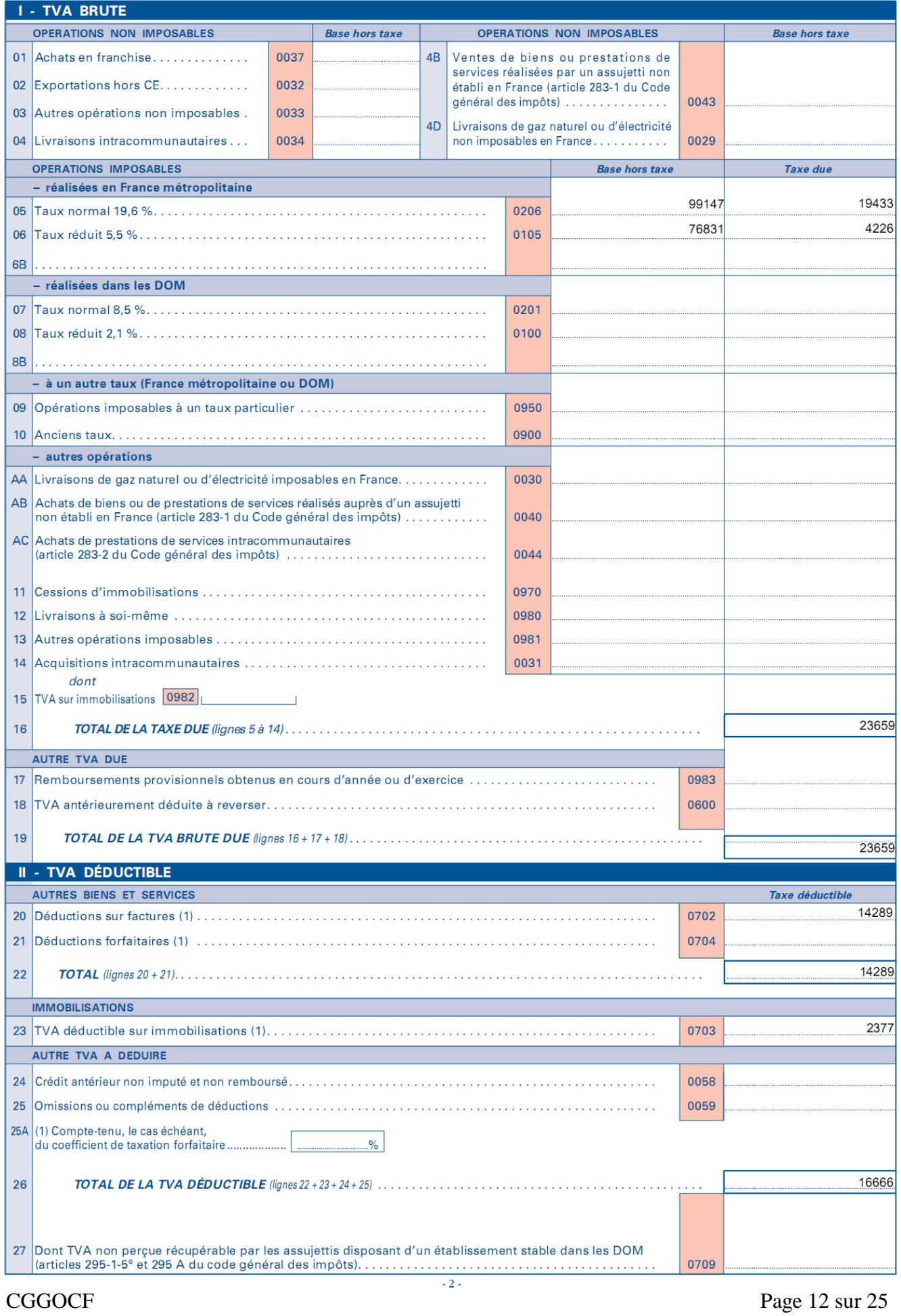

@internet-DGFIP

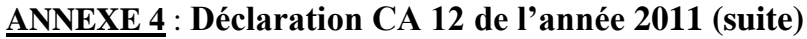

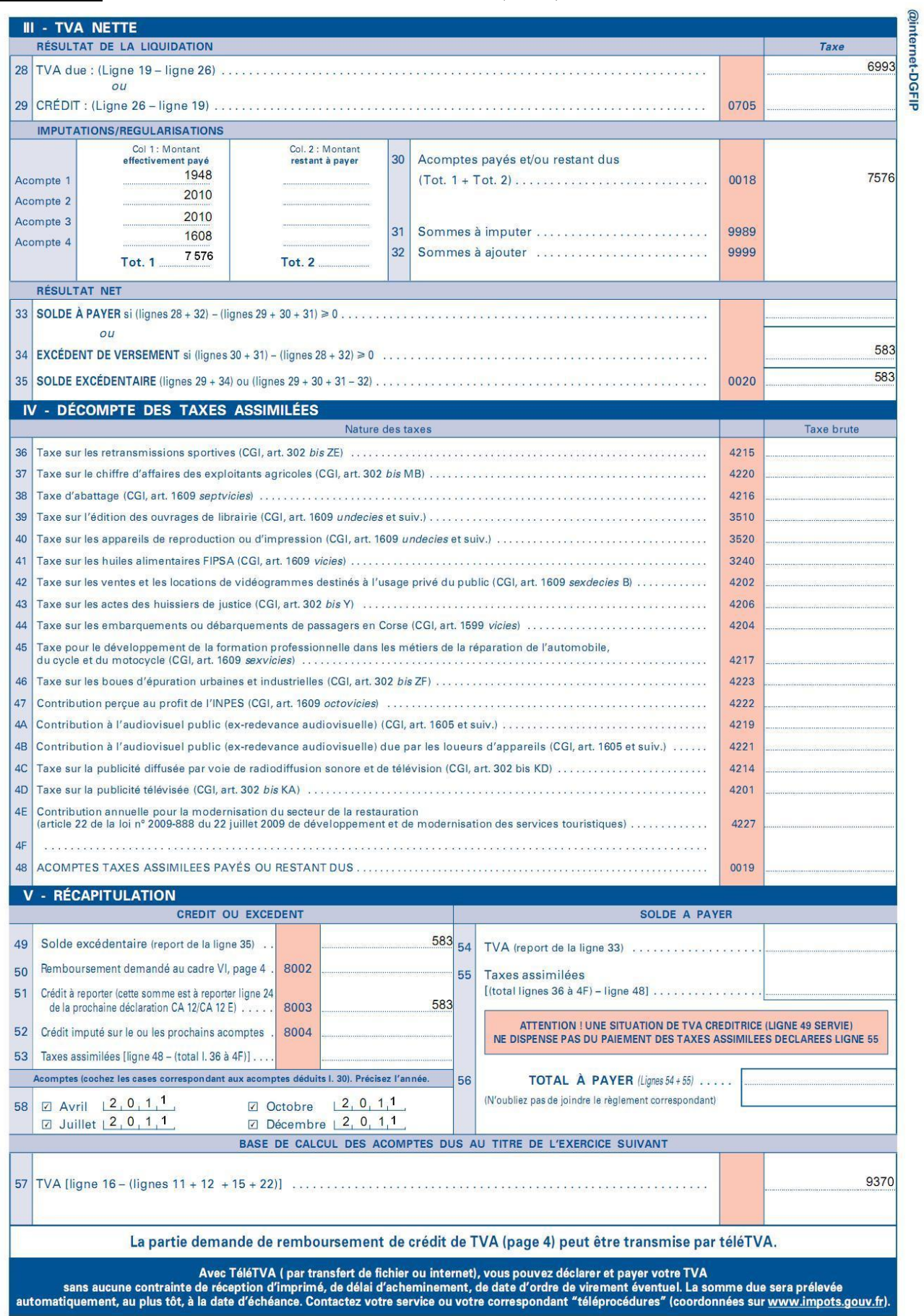

# **ANNEXE 5** : **Caractéristiques du contrat de crédit-bail et documentation fiscale**

# **Bailleur** : **Société CRÉDIPAR**, 20 avenue Georges Pompidou, 69003 Lyon **Véhicule loué** : Caractéristiques : Marque : Citroën Catégorie : Voiture particulière (VP) Type : RDRHRJ N° de série : VF7RDRHRJ54014652 Désignation : Nouvelle C5 Berline Exclusive Taux d'émission de carbone : 188g/km **Valeur d'achat TTC du véhicule par le bailleur**: 31 316,60 EUR **Date d'achat par le bailleur** : 31 mai 2010 **Amortissement pratiqué par le bailleur** : 4 ans selon le mode linéaire **Période de location** : du 31/05/2010 au 31/05/2014

# **Éléments du contrat de crédit bail**

**Échéancier** :

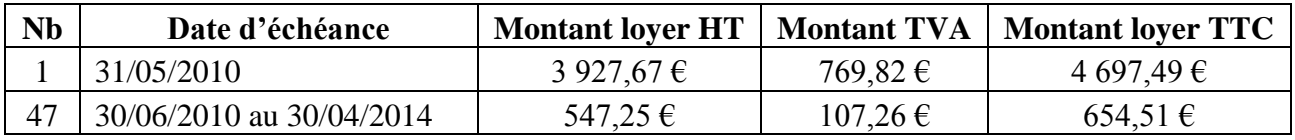

Dans le tableau ci-dessus « Nb » signifie nombre de prélèvements.

Il faut lire une première mensualité prélevée le 31/05/2010 d'un montant TTC de 4 697,49 €, et 47 mensualités, prélevées du 30/06/2010 au 30/04/2014, chacune égale à 654,51  $\text{f}$  TTC.

**Modalités de règlement** : - Redevances mensuelles versées d'avance

- Prélèvement sur compte bancaire BPA au dernier jour du mois

# **Option d'achat**

**…**

# **Extraits du mémento Fiscal Francis Lefebvre 2011**

**§ 9020 Amortissement des voitures particulières** … L'article 39-4 du CGI interdit, sauf justification, la déduction de l'amortissement des véhicules de tourisme…, pour la fraction de leur prix d'acquisition, taxes comprises, supérieure à 9 900 € pour les véhicules les plus polluants (taux d'émission de dioxyde de carbone supérieur à 200 g/km) acquis depuis le 1<sup>er</sup> janvier 2006 et mis en circulation après le 1<sup>er</sup> juin 2004. Pour les autres véhicules, le plafond est fixé à 18 300 €...

**§ 9035 Loyers des voitures particulières** Les entreprises qui prennent en location des voitures neuves ou d'occasion, sont soumises, du point de vue de la déduction des loyers correspondants, à un plafonnement analogue à celui qui s'applique à l'amortissement des véhicules dont les entreprises sont propriétaires.

Ce plafonnement concerne le loyer des voitures particulières prises soit en crédit-bail, soit en location d'une durée supérieure à trois mois…

# **ANNEXE 6** : **Factures d'acquisition et enregistrements comptables**

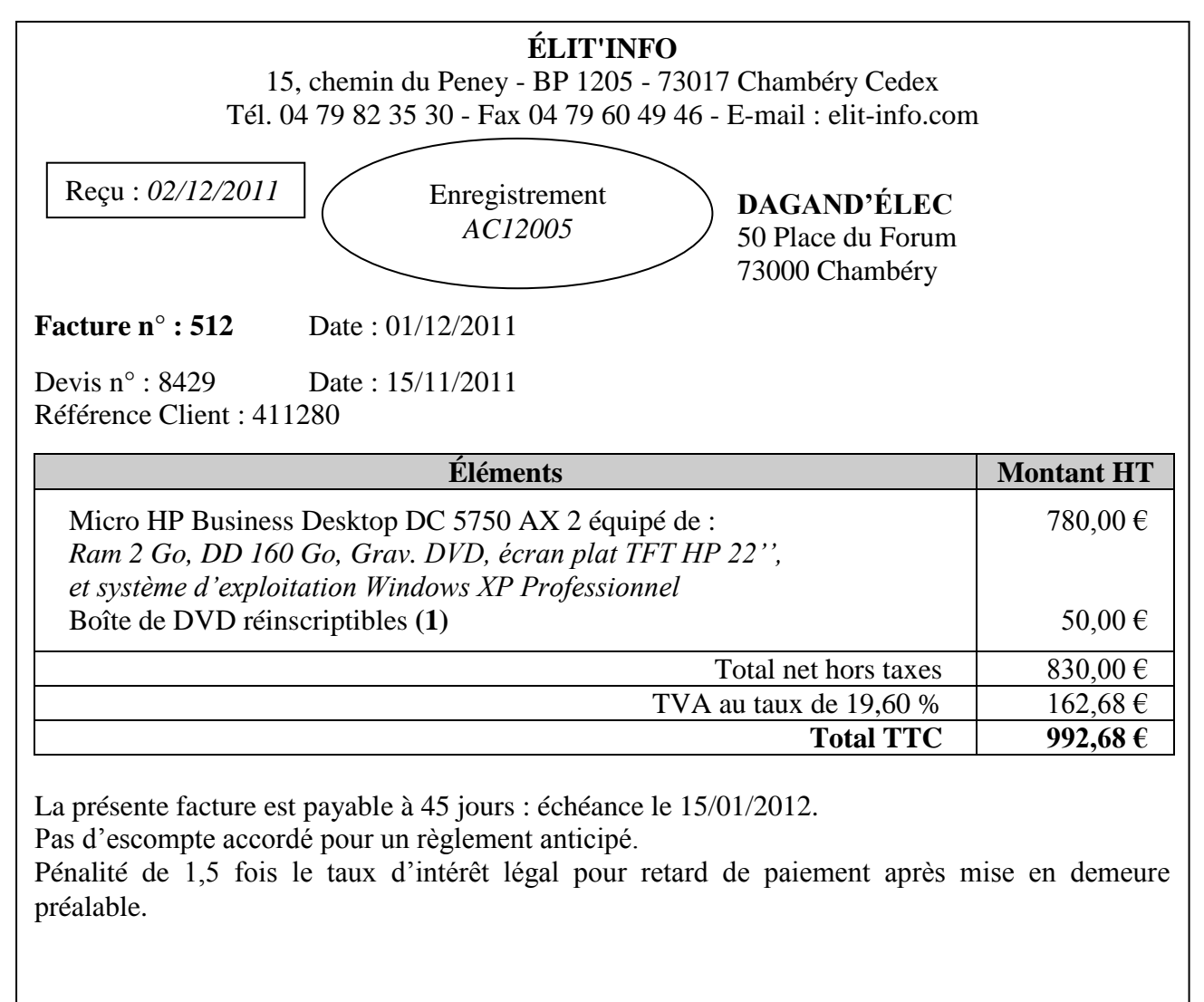

**(1)** Les DVD ne font pas l'objet d'un suivi en stock.

Le 02/12/2011, cette facture a été comptabilisée comme ci-dessous :

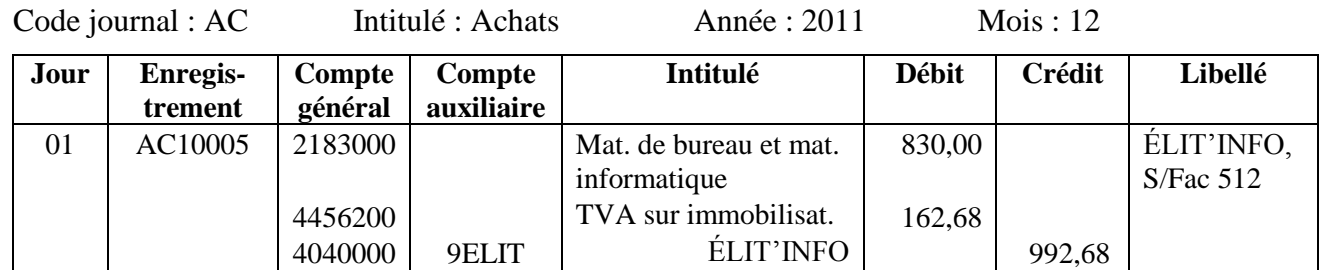

# **ANNEXE 6 (suite) : Factures d'acquisition et enregistrements comptables**

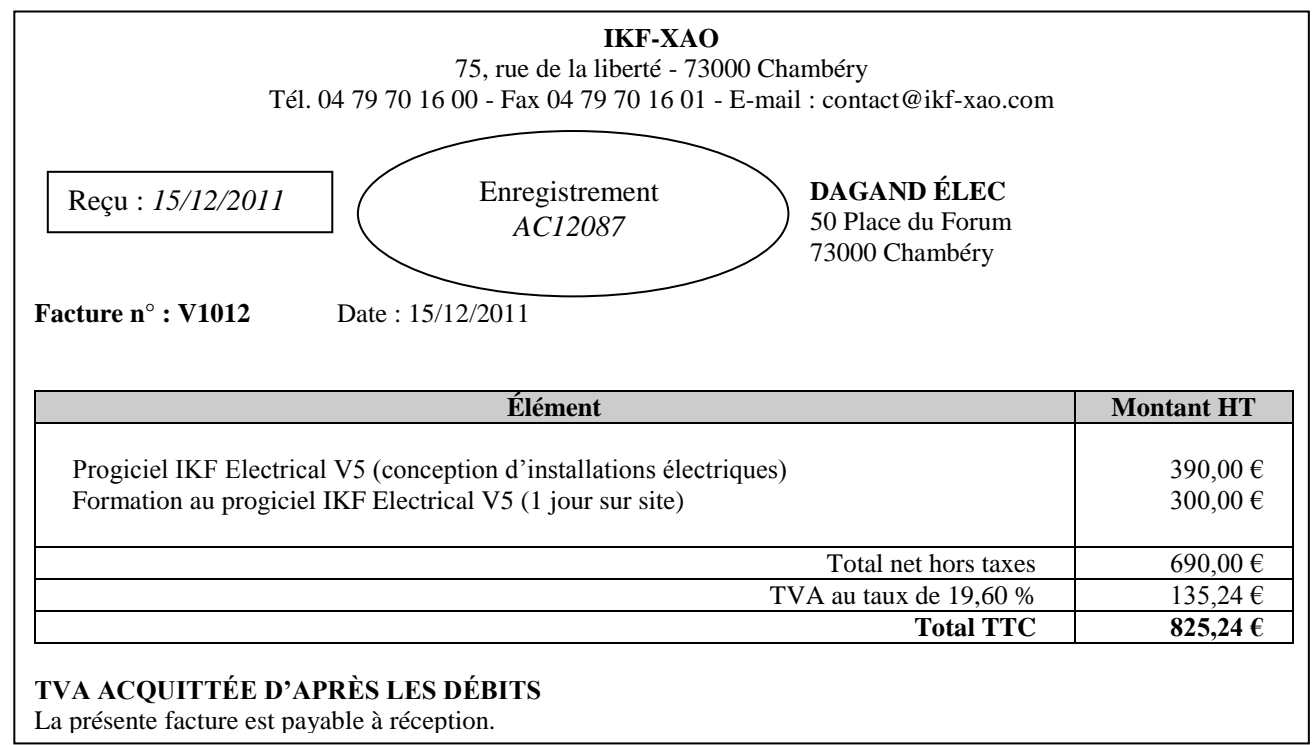

#### Le 15/12/2011, l'enregistrement suivant a été passé :

Code journal : AC Intitulé : Achats Année : 2011 Mois : 12

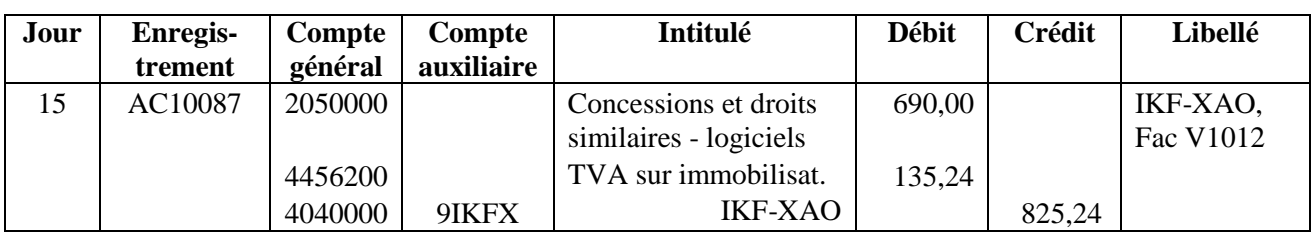

# **ANNEXE 7** : **Extraits du mémento comptable Francis Lefebvre 2011**

#### **§ 1621 Logiciels autonomes acquis**

**I.** […]

#### **II. Cas particuliers : logiciels acquis de faible valeur**

- Fiscalement, les logiciels acquis pour un prix inférieur à 500  $\epsilon$  HT peuvent être :
- soit immobilisés [...];
- soit passés en charges, immédiatement déductibles.
- Cette tolérance fiscale est […] applicable en comptabilité.

# **§ 1683 Frais accessoires**

#### **III. […]**

Le tableau ci-après, élaboré par nos soins, présente les exemples les plus fréquents de frais accessoires à inclure (ou exclure) dans le coût d'acquisition des immobilisations incorporelles.

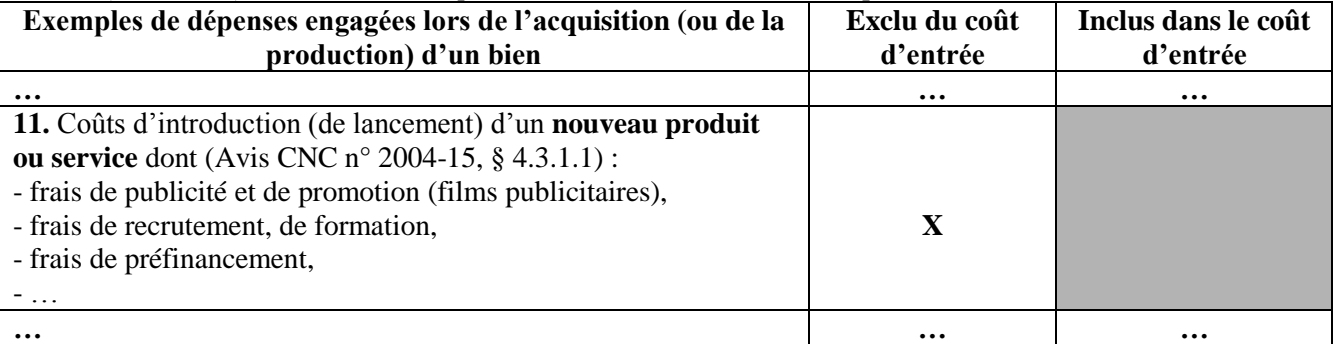

# **ANNEXE 8** : **Procédures et données sociales de Mme Blacat**

# **Procédures de l'entreprise DAGAND ÉLEC**

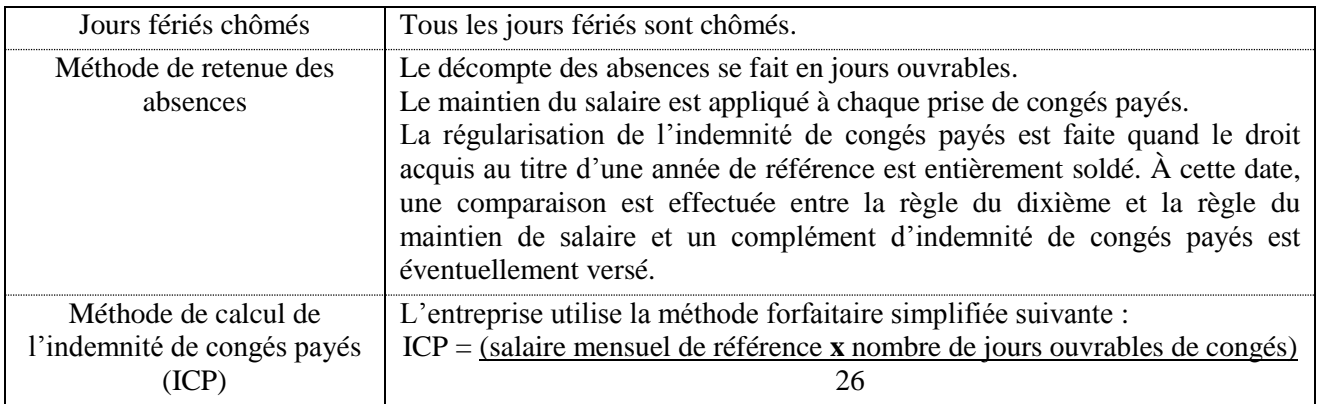

# **Données sociales de Mme Blacat**

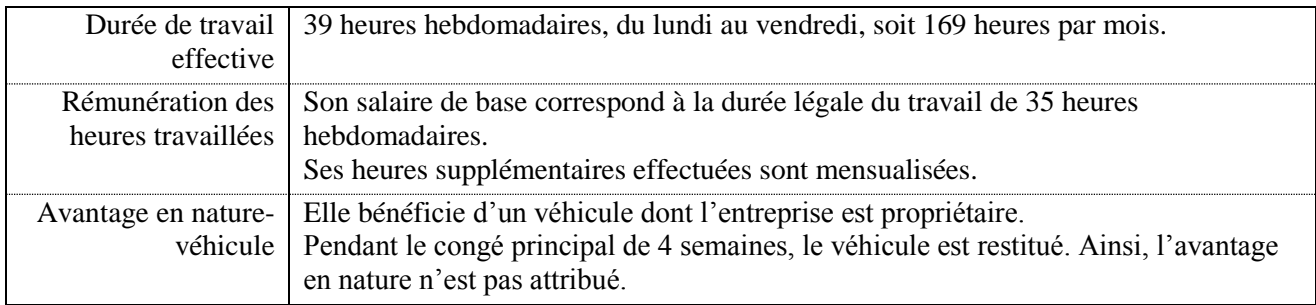

# **ANNEXE 9** : **Extrait de la fiche salariée de Mme Blacat**

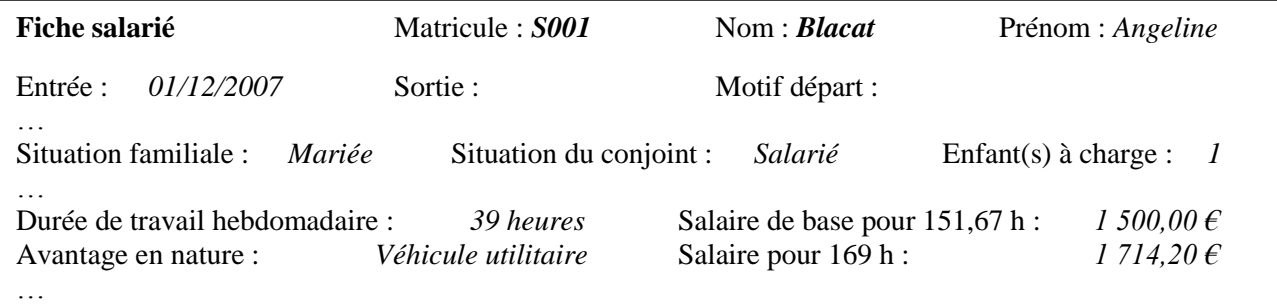

#### **Absences pour congés payés et suivi**

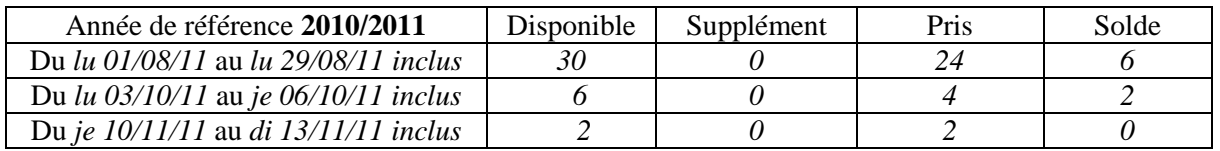

## **Relevé des salaires bruts mensuels**

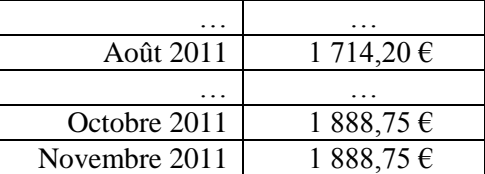

**Cumul des salaires bruts perçus au cours de la période de référence 2010-2011** : 19 771,63 €

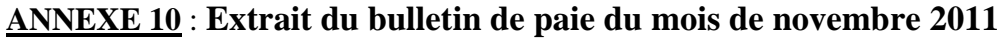

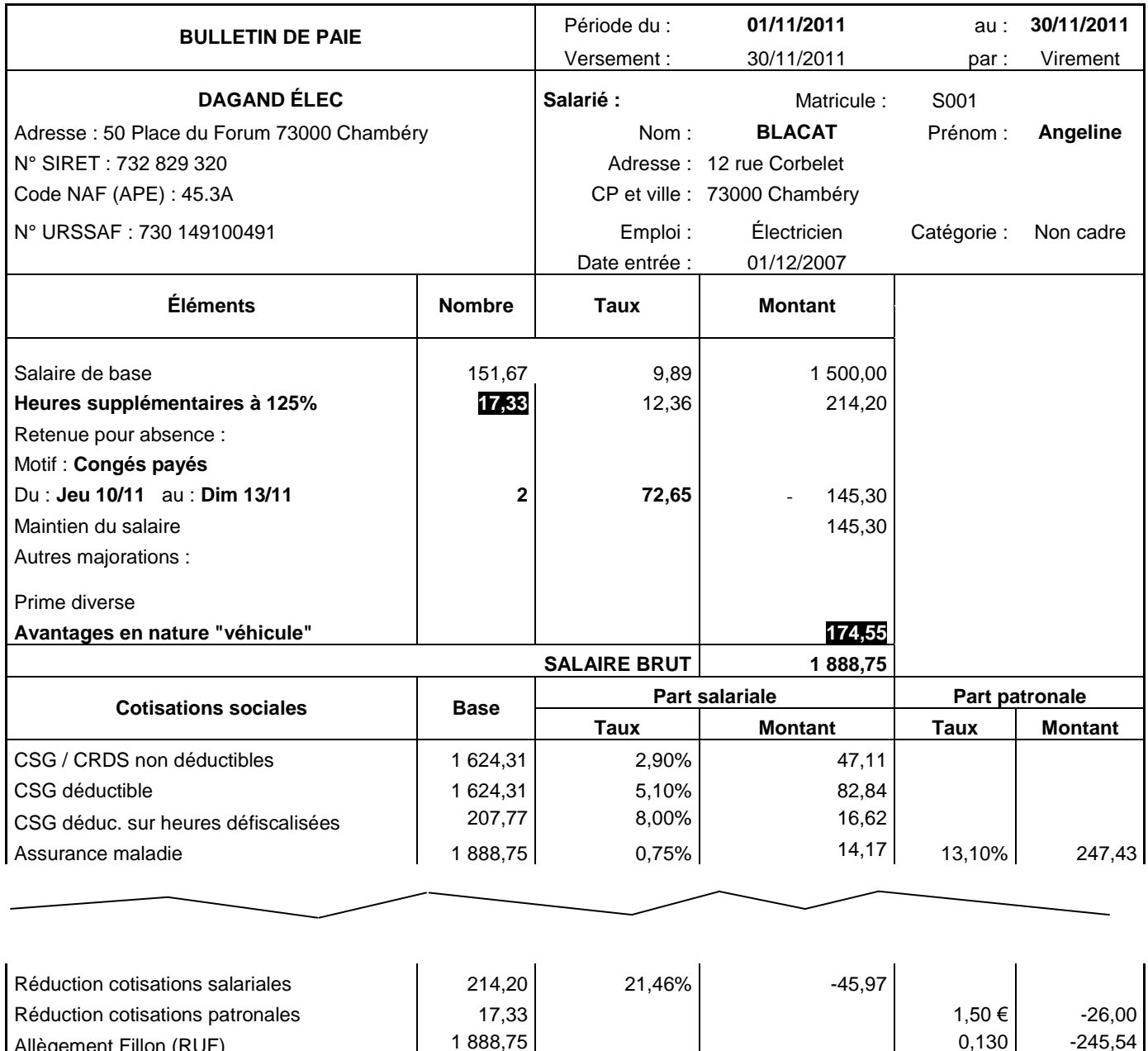

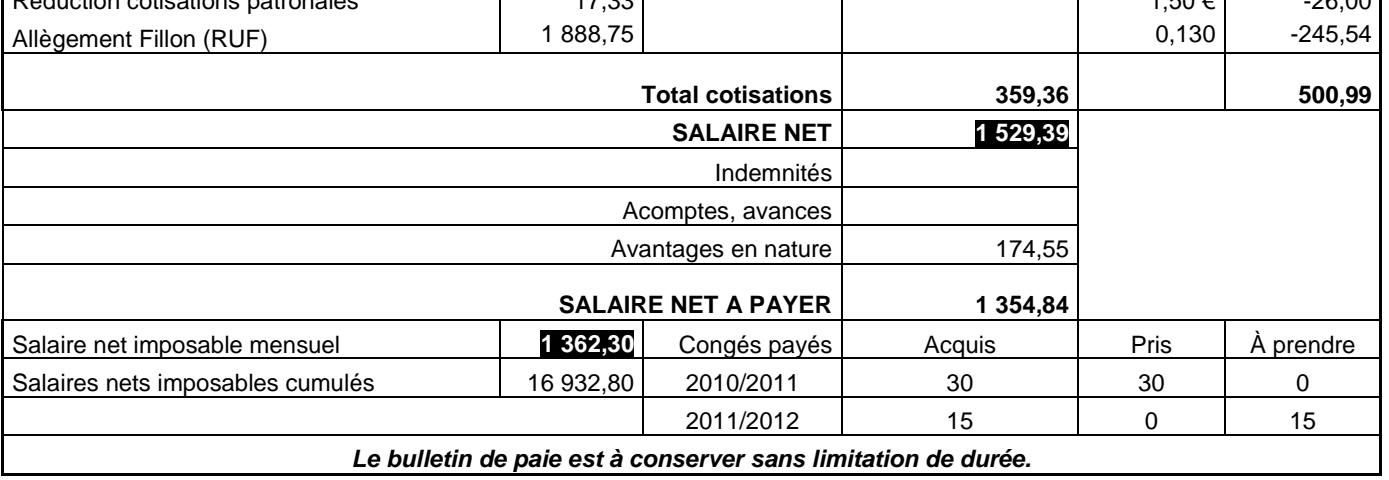

# **ANNEXE 11** : **Fiche relative à l'avantage en nature véhicule de Mme Blacat**

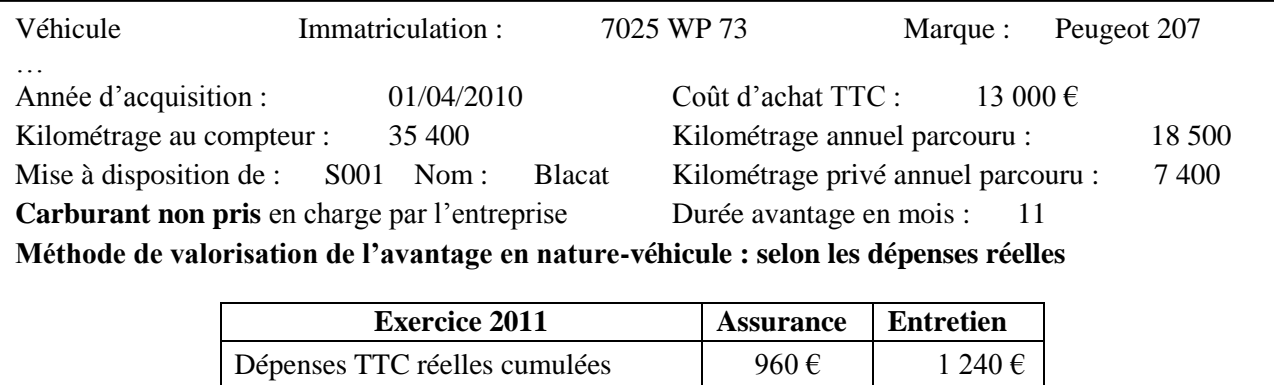

**Remarque** : fiche mise à jour au 30/11/2011

## **ANNEXE 12** : **Extrait du barème d'évaluation réelle de l'avantage en nature du véhicule** d'après : *http:*//*rfconseil.grouperf.com/chiffres/*

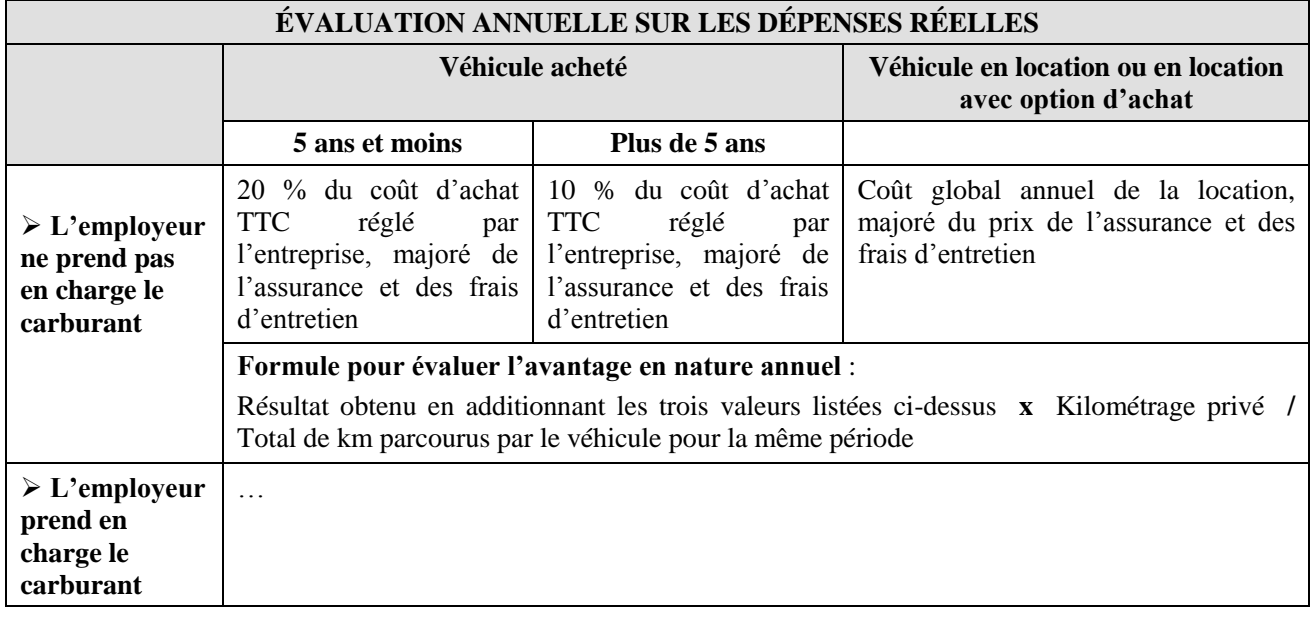

# **ANNEXE 13** : **Extrait du calendrier 2011**

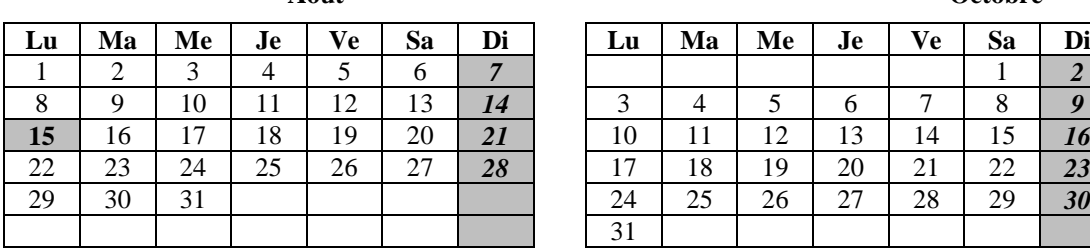

#### **Novembre**

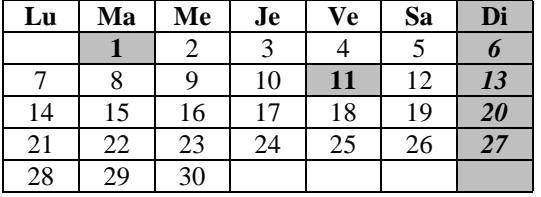

#### **Août Octobre**

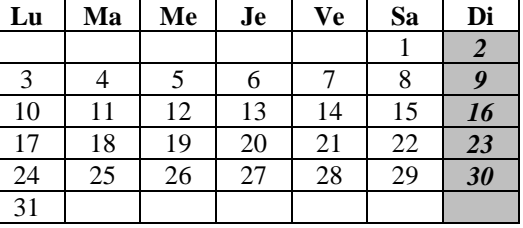

# **Leaf Extraits des dictionnaires RF social 2011**

**Liste des jours fériés** : Le code du travail prévoit une liste de 11 jours de fêtes légales : ...15 août, 1<sup>er</sup> novembre, 11 novembre…

**Jours ouvrables** : Les jours ouvrables sont tous les jours de la semaine, à l'exception du jour de repos hebdomadaire…et des jours fériés légaux…

# **ANNEXE 14** : **Courriel envoyé par M. Dagand Guy**

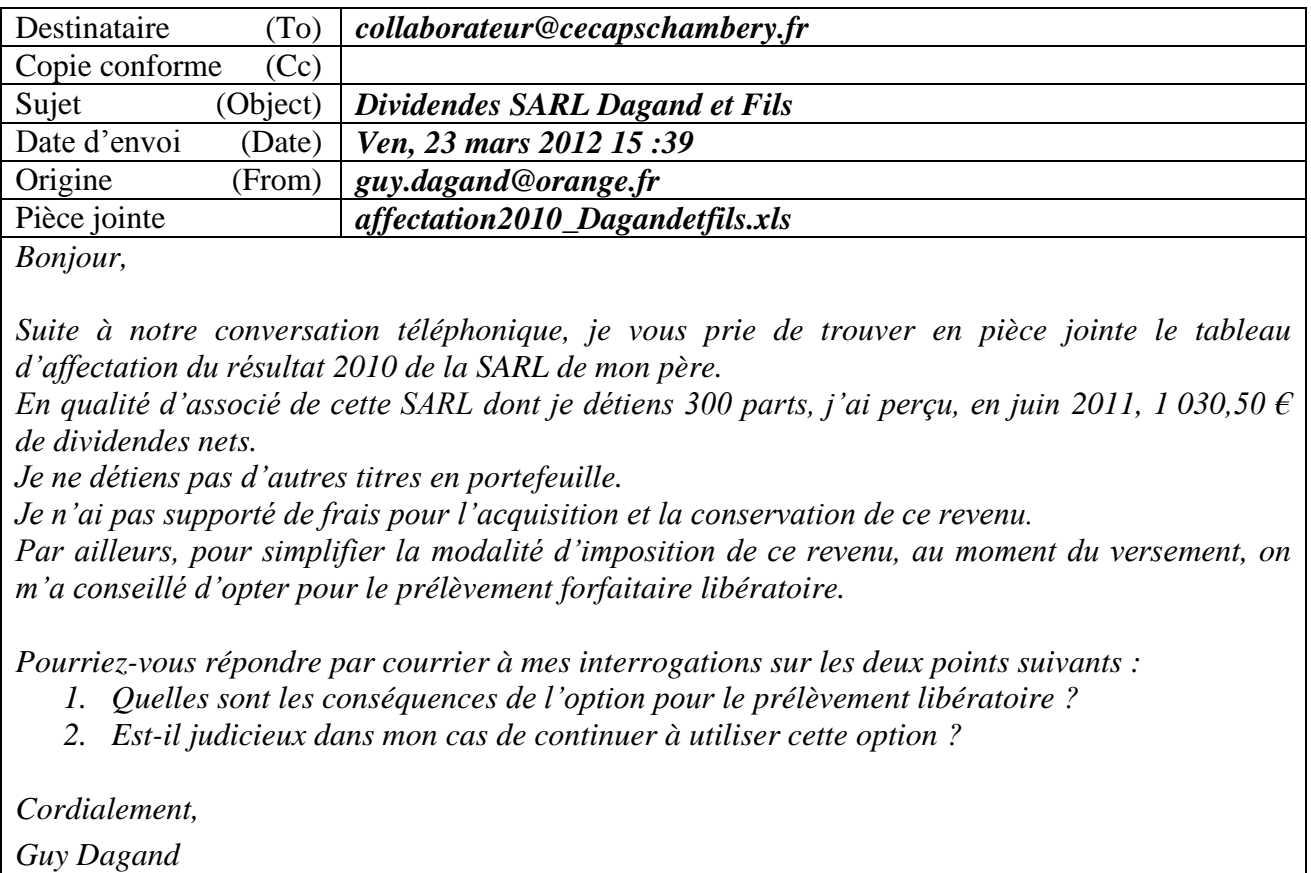

# **ANNEXE 15** : **Fichier** *«* **Affectation 2010 Dagandetfils.xls» fourni en pièce jointe du courriel**

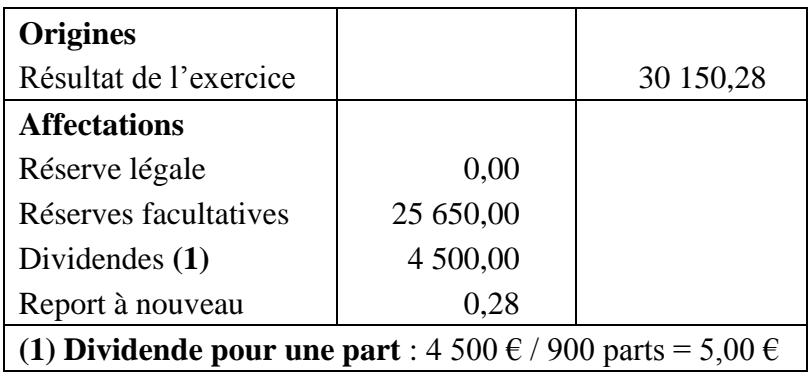

# **ANNEXE 16** : **Législation relative à l'imposition des dividendes**

# **Extraits du mémento fiscal Francis Lefebvre 2011**

# **2. Modalités d'imposition**

## **a. Régime de droit commun**

**§ 24600** Les dividendes perçus par les personnes physiques sont soumis, en principe, à l'impôt sur le revenu au barème progressif après application d'un abattement de 40 % et d'un abattement fixe annuel  $[\dots]$ .

**§ 24635 Abattement fixe annuel** Tous les revenus distribués ayant fait l'objet de l'abattement de 40 % ouvrent droit à un abattement fixe annuel dont le **montant** est fixé à :

- 1525 € pour les **célibataires,** veufs ou divorcés et pour les époux soumis à une imposition séparée ;
- 3050 € pour les **couples** mariés ou liés par un Pacs soumis à imposition commune.

L'abattement fixe s'applique chaque année après imputation des frais et charges déductibles […].

# **b. Prélèvement forfaitaire libératoire**

**§ 24680** Les dividendes et distributions assimilées peuvent être soumis, sur option du contribuable, à un prélèvement forfaitaire libératoire. Cette option a pour effet de libérer les revenus auxquels le prélèvement s'applique de l'impôt sur le revenu [….].

**§ 24690 Exercice de l'option** a. Lorsque l'établissement payeur est établi en France, l'option doit être formulée au plus tard lors de l'encaissement des revenus, auprès de cet établissement payeur (établissement financier teneur du compte-titre de l'actionnaire ou société distributrice).

**§ 24695 Liquidation** Le prélèvement est calculé sur le **montant brut** des revenus perçus, sans déduction des frais et charges qui peuvent grever ce revenu ni abattement.

Il est liquidé au **taux** de 19%, auquel s'ajoutent les prélèvements sociaux. […].

**Remarque** : le taux des prélèvements sociaux pour les dividendes versés en juin 2011 est de 12,3 %.

# $\pmb{ANNEXE}\ \pmb{A}\ (\pmb{\grave{a}}\ \pmb{render}\ \pmb{avec}\ \pmb{la}\ \pmb{copie}): \mbox{BORDEREAU}\ \mbox{D'ENREGISTREMENT COMPTABLE (DOSSIER\ 1)}$

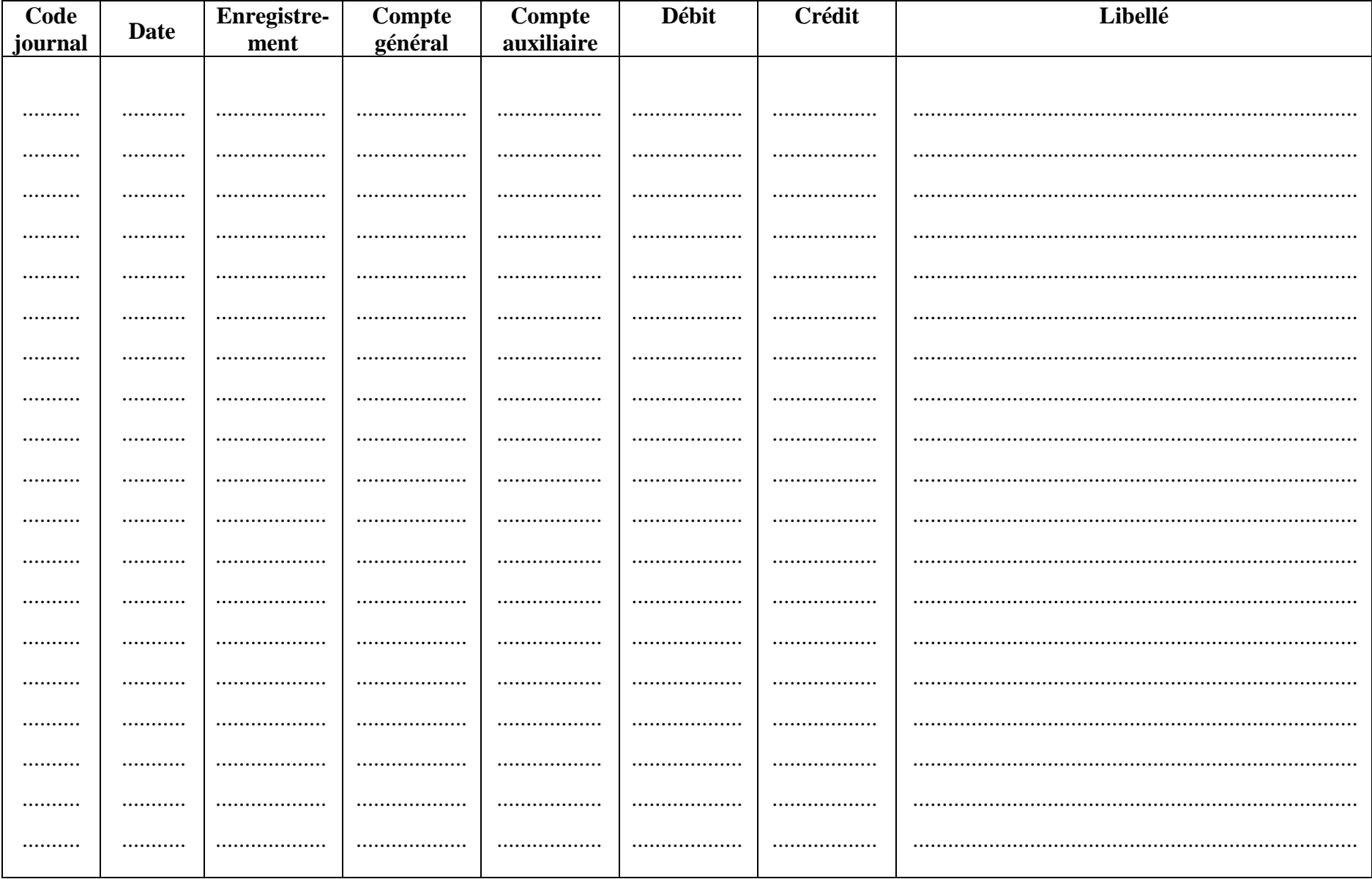

# *ANNEXE B (à rendre avec la copie) :* **FEUILLE DE CONTRÔLE DE LA DÉCLARATION CA 12**

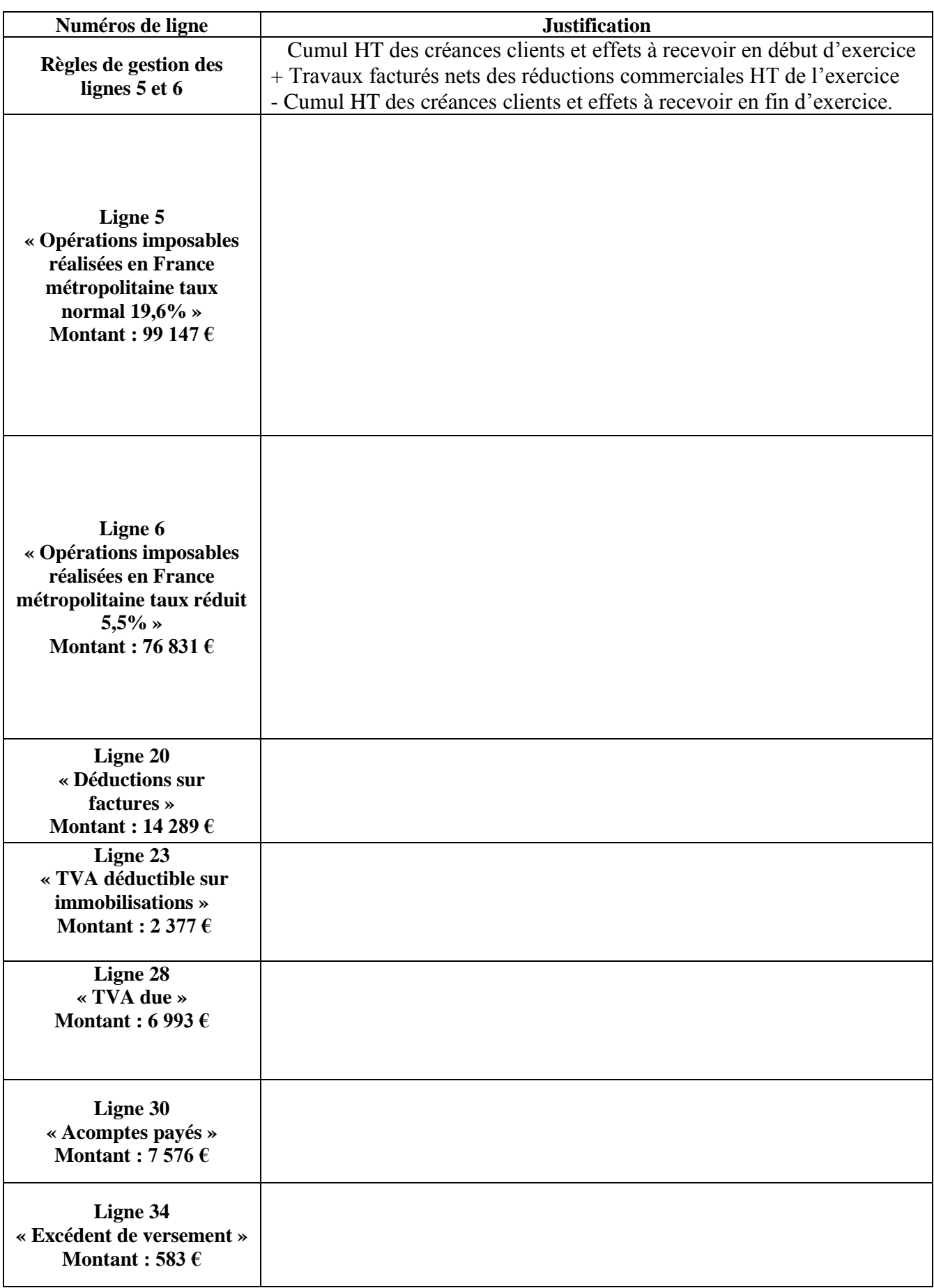

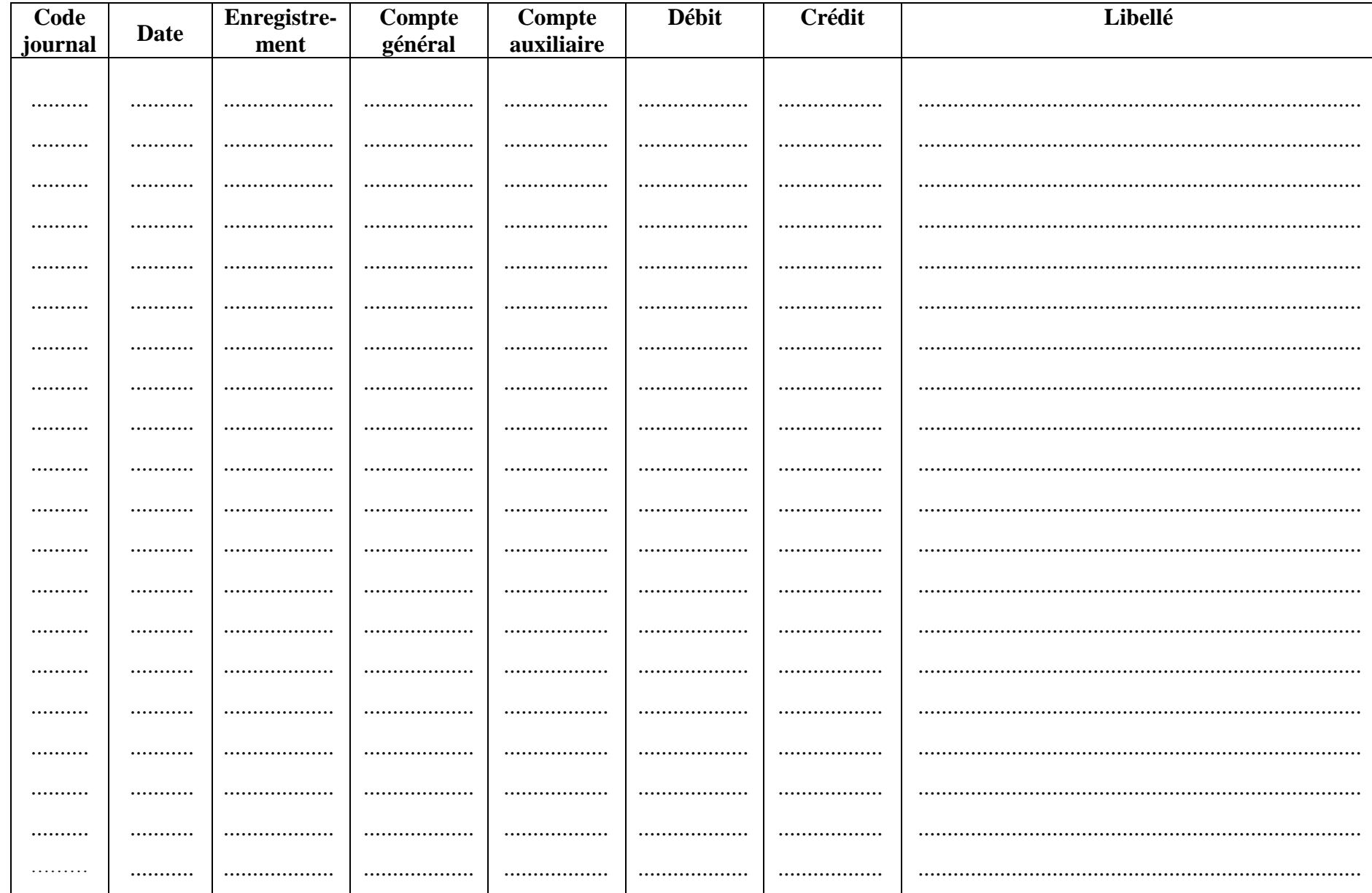

# ANNEXE C (à rendre avec la copie) : BORDEREAU D'ENREGISTREMENT COMPTABLE (DOSSIER 2)

CGGOCF

# *ANNEXE D (à rendre avec la copie) :* **TABLEAU RELATIF AUX ENGAGEMENTS DE CRÉDIT-BAIL au 31 décembre 2011**

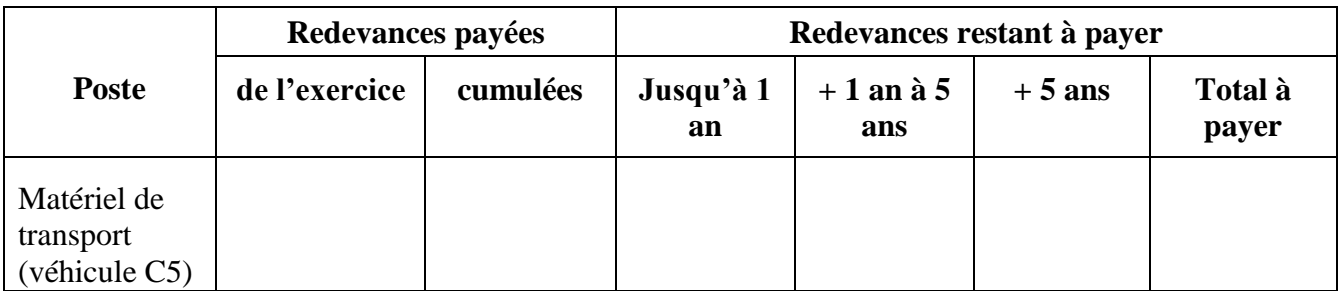

# *ANNEXE E (à rendre avec la copie) :* **ÉTAT PRÉPARATOIRE À L'ÉVENTUELLE RÉGULARISATION DE L'INDEMNITÉ DE CONGÉS PAYÉS**

# **INDEMNITÉ DE CONGÉS PAYÉS DE Mme BLACAT**

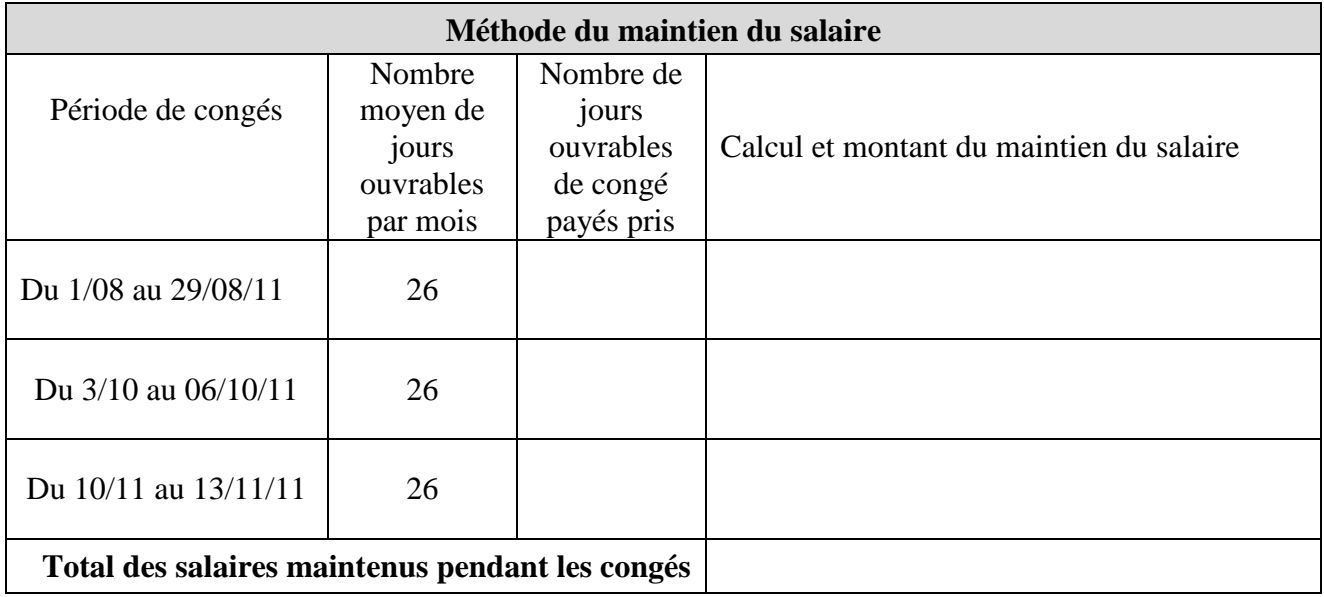